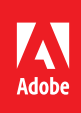

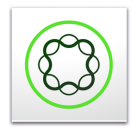

# AEM Forms Designer

**Course description:** In this two-day course, you will create interactive and dynamic forms with Adobe AEM Forms and LiveCycle Designer. The course includes theory about AEM Forms and Designer features followed by hands-on exercises. Participants will learn how to create XDP forms in Designer and deploy them as interactive and dynamic PDF and HTML forms. On the second day, students will use AEM Forms to create adaptive forms from their XDP forms. Students will learn how to add dynamic features, synchronize their forms, and localize their forms.

**Target audience:** This course is suitable for designers or developers who create or work with HTML, PDF, and adaptive forms. Although a background in these tools is beneficial, no previous experience with AEM Forms or Designer is required.

## **Objectives**

After completing this course, the participant will be able to:

- Understand the benefits of Adobe PDF, HTML, and Adaptive forms
- Create an interactive and dynamic XDP form in Designer
- Understand the different types of PDF forms and documents
- Render forms as both PDF and HTML
- Apply form field patterns and formatting
- Apply field-level and form-level data validation
- Integrate your forms with data
- Optimizing with form fragments and components
- Create accessible and localized forms
- Create an AEM adaptive form with the XDP
- Add dynamic features to an adaptive form
- Understand the AEM form templates
- Understand CRX and underlying AEM technology
- Synchronize your adaptive and XDP forms
- Integrate your AEM forms with Adobe service and workflow

## Course materials

• AEM Forms Designer: Student Exercise Workbook

# Agenda: Day 1

Morning Session (9 a.m.–Noon)

- LiveCycle Designer Overview
- Master and Body pages
- Positioned and Flowed forms
- Data Integration
- Fragments and components
- Scripting
- Advanced Features
- Lunch (Noon –1 p.m.)

### $\Theta$  Afternoon Session (1–5 p.m.)

- Creating interactive PDF forms
- Creating dynamic PDF forms
- Creating HTML forms

# Agenda: Day 2

Morning Session (9 a.m.–Noon)

- AEM Forms Overview
- Configuring AEM Forms
- Creating Adaptive Forms

### Lunch (Noon –1 p.m.)

 $\Theta$  Afternoon Session (1–5 p.m.)

- Using different AEM templates
- Synchronizing adaptive forms
- Adding Dynamic features
- Adding Dynamic Help screens
- Attaching documents
- Advanced Features with EchoSign and other Adobe Workflow services